# *Branches and Binary Operators*

# *BOA: Branches and Binary Operators*

Next, lets add

- Branches (if -expressions)
- Binary Operators (+, -, etc.)

In the process of doing so, we will learn about

- **Intermediate Forms**
- **Normalization**

#### *Branches*

Lets start first with branches (conditionals).

We will stick to our recipe of:

- 1. Build intuition with **examples**,
- 2. Model problem with **types**,
- 3. Implement with **type-transforming-functions**,
- 4. Validate with **tests**.

# *Examples*

First, lets look at some examples of what we mean by branches.

For now, lets treat 0 as "false" and non-zero as "true"

*Example: If1* **if** 10: 22 **else**:

sub1(0)

• Since 10 is *not* 0 we evaluate the "then" case to get 22

# *Example: If2*

**if** sub(1): 22 **else**: sub1(0)

• Since sub(1) *is* 0 we evaluate the "else" case to get -1

# *QUIZ: If3*

if-else is also an *expression* so we can nest them:

What should the following evaluate to?

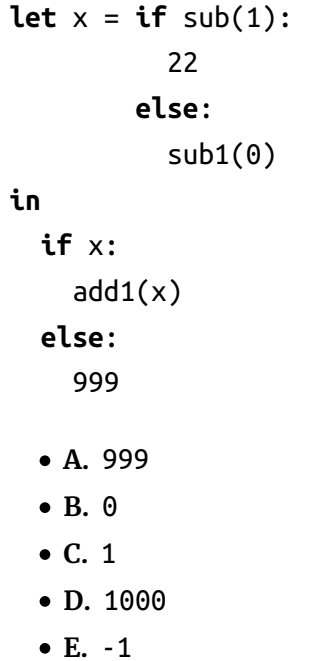

# *Control Flow in Assembly*

To compile branches, we will use **labels**, **comparisons** and **jumps**

*Labels*

our\_code\_label:

...

Labels are *"landmarks"* - from which execution (control-flow) can be *started*, or - to which it can be *diverted*

#### *Comparisons*

cmp a1, a2

- Perform a (numeric) **comparison** between the values a1 and a2 , and
- Store the result in a special **processor flag**

#### *Jumps*

jmp LABEL # jump unconditionally (i.e. always) je LABEL # jump if previous comparison result was EQUAL jne LABEL # jump if previous comparison result was NOT-EQUAL

Use the result of the **flag** set by the most recent cmp \* To *continue execution* from the given LABEL

### *QUIZ*

Which of the following is a valid x86 encoding of

 $\mathbf{R}$ 

 $\Gamma$ 

 $\mathbf{D}$ 

if 10: 22

else

33

 $\pmb{\Delta}$ 

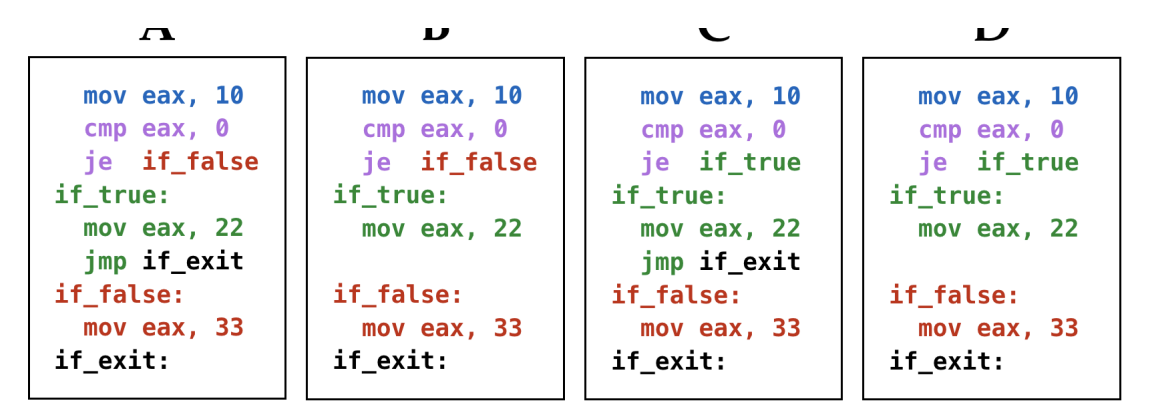

QUIZ: Compiling if-else

### *Strategy*

To compile an expression of the form

#### **if** eCond:

eThen

#### **else**:

eElse

We will:

1. Compile eCond

2. Compare the result (in eax ) against 0

3. Jump if the result *is zero* to a **special** "IfFalse" label

 $\circ$  At which we will evaluate eElse,

Ending with a special "IfExit" label.

4. (Otherwise) continue to evaluate eTrue

o And then jump (unconditionally) to the "IfExit" label.

# *Example: If-Expressions to Asm*

Lets see how our strategy works by example:

#### *Example: if1*

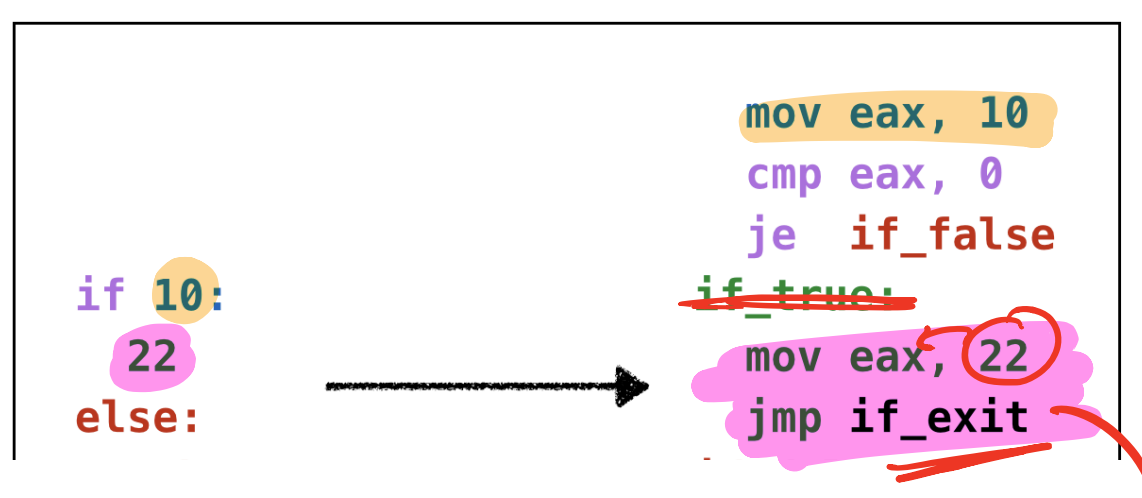

soy and the sound of the sound of the sound of the sound of the sound of the sound of the sound of the sound of

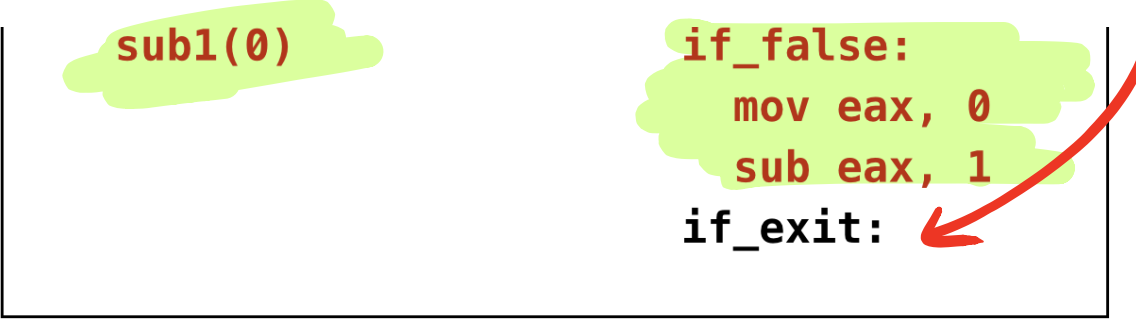

Example: if1

#### *Example: if2*

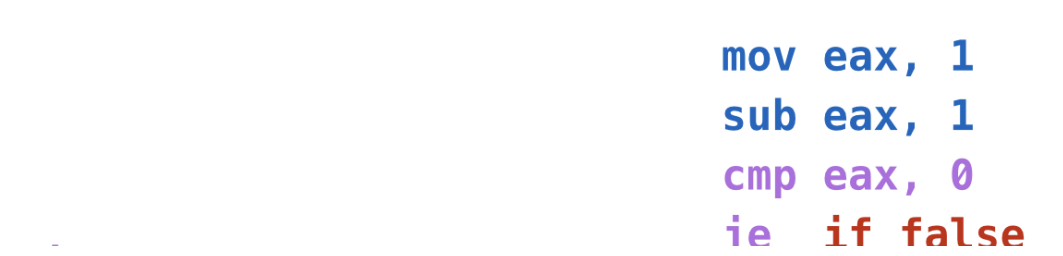

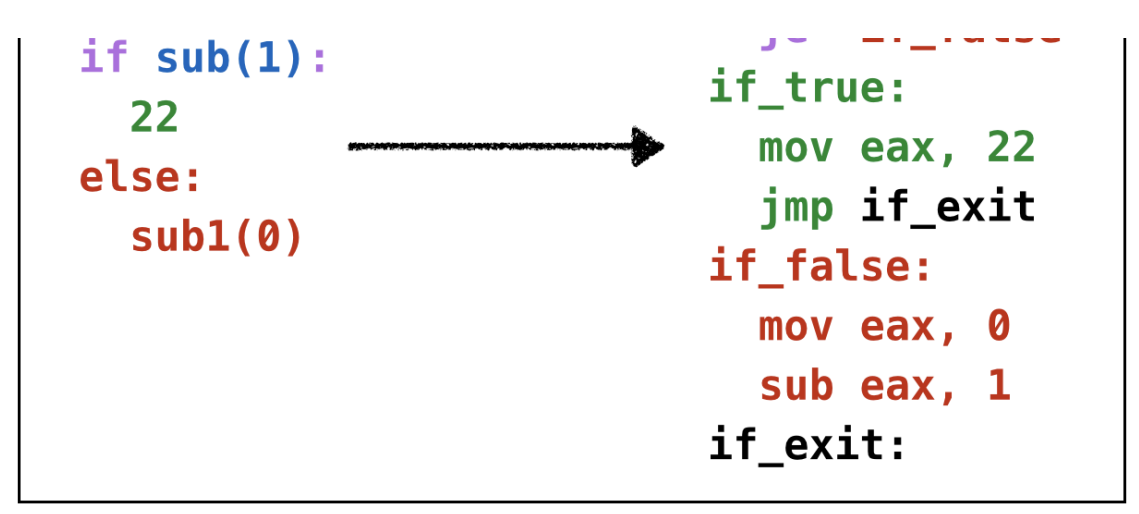

Example: if2

*Example: if3*

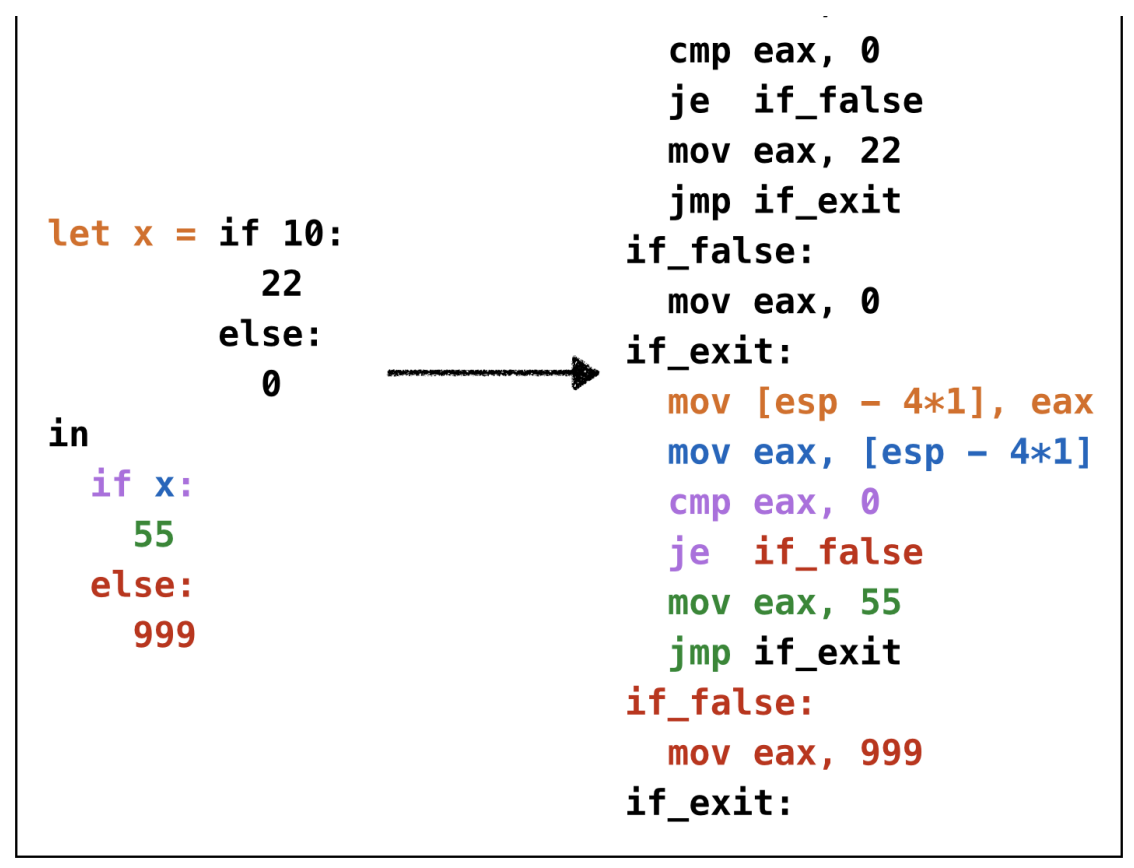

Example: if3

Oops, **cannot reuse labels** across if-expressions!

Can't use same label in two places (invalid assembly)

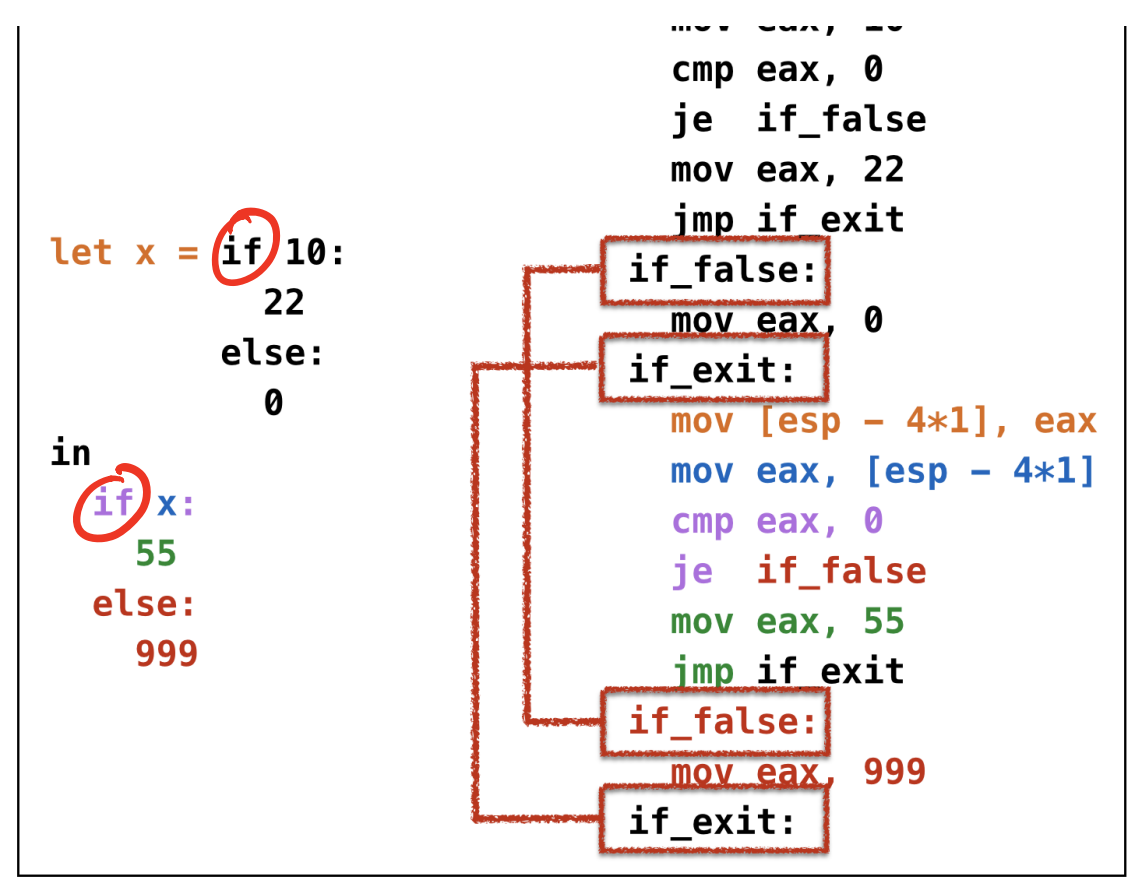

Example: if3 wrong

Oops, need **distinct labels** for each branch!

Require **distinct tags** for each if-else expression

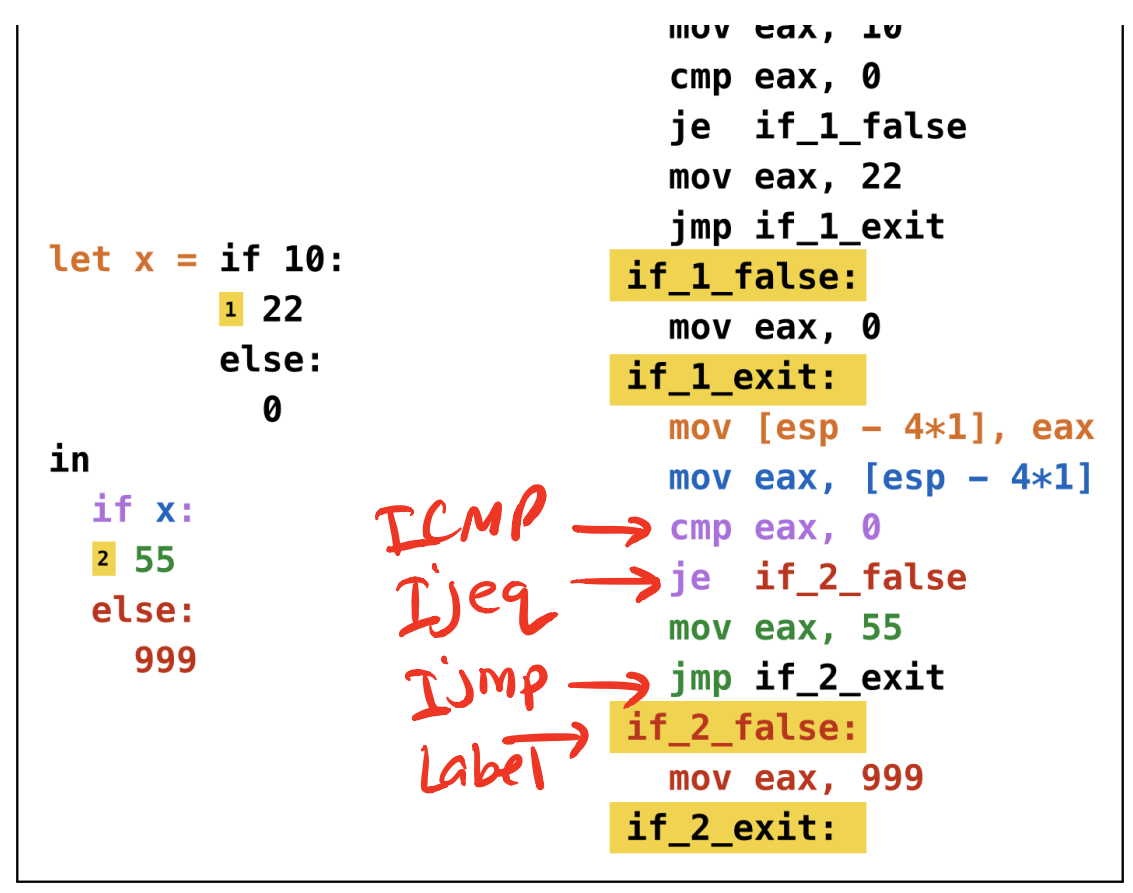

Example: if3 tagged

# *Types: Source*

Lets modify the *Source Expression* to add if-else expressions **data** Expr a = Number Int a  $H_{\rm a}\rho_{\rm a}$ 

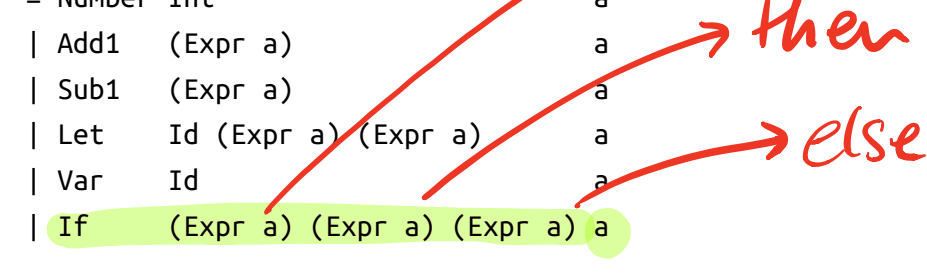

**Polymorphic tags** of type a for each sub-expression

- We can have *different types* of tags
- e.g. Source-Position information for error messages

Lets define a name for Tag (just integers).

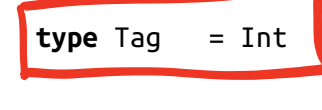

We will now use:

**type** BareE = Expr () *-- AST after parsing* **type** TagE = Expr Tag *-- AST with distinct tags*

$$
sk \rightarrow Bare \rightarrow Tag \in \rightarrow Asm
$$

*Types: Assembly* q Labels CMP Jump

Now, lets extend the *Assembly* with labels, comparisons and jumps:

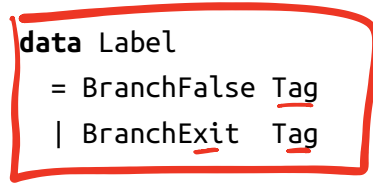

#### **data** Instruction

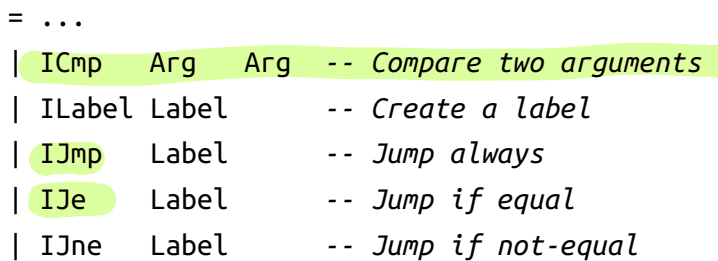

*Transforms*

We can't expect *programmer* to put in tags (yuck.)

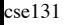

Lets squeeze in a tagging transform into our pipeline

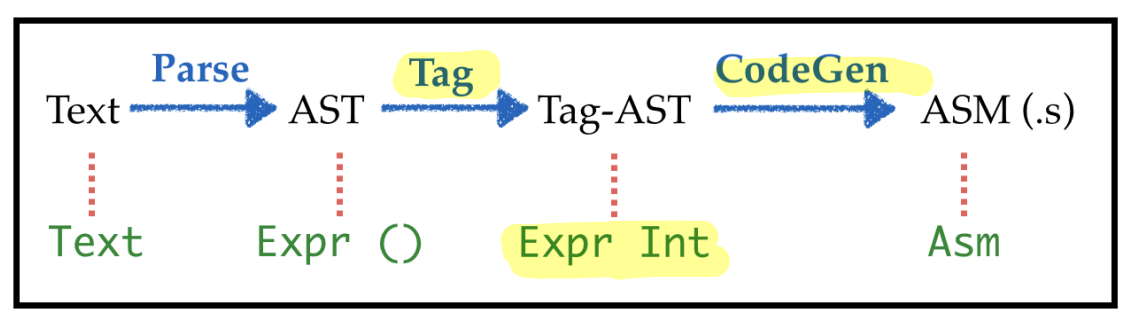

Adding Tagging to the Compiler Pipeline

*Transforms: Parse*

Just as before, but now puts a dummy () into each position

```
λ> let parseStr s = fmap (const ()) (parse "" s)
λ> let e = parseStr "if 1: 22 else: 33"
λ> e
If (Number 1 ()) (Number 22 ()) (Number 33 ()) ()
λ> label e
If (Number 1 ((),0)) (Number 22 ((),1)) (Number 33 ((),2)) ((),3)2
```
### *Transforms: Tag*

The key work is done by doTag i e

1. Recursively walk over the BareE named e starting tagging at counter i

2. Return a pair (i', e') of *updated counter* i' and tagged expression e'

 $Add1$  (Hdd 1 CS),  $164.42$  $\int_{B}$  if  $\frac{dE}{d\theta}$  if  $\int_{A}^{R}$  $Add1 = ds$  $\vec{v}$  is  $\vec{A}$  and  $\vec{v}$  is  $\vec{v}$  is  $\vec{v}$  is  $\vec{v}$  is  $\vec{v}$  into  $\vec{v}$  in  $\vec{v}$  in  $\vec{v}$  in  $\vec{v}$  in  $\vec{v}$  in  $\vec{v}$  in  $\vec{v}$  in  $\vec{v}$  in  $\vec{v}$  in  $\vec{v}$  in  $\vec{v}$  in  $\vec{v}$  in  $\vec{v}$  i  $input$  input-ctr  $output$  out-ctr  $\overline{\mathcal{S}}_{\mathcal{O}}$ 

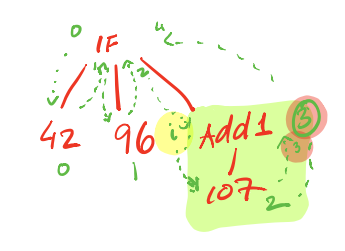

#### **QUIZ**

doTag :: Int -> BareE -> (Int, TagE) doTag  $i$  (Number n  $)$  =  $(i + 1, N$ umber n  $i)$ doTag i (Var  $x_$ ) =  $(i + 1, Var x_i)$ doTag i (Let x e1 e2 \_) =  $(2, 2)$ , Let x e1' e2' i2) **where**  $(ii, e1')$  = doTag i e1  $(i2, e2')$  = doTag  $1 e2$ 

What expressions shall we fill in for \_1 and \_2 ?

$$
\begin{aligned}\n\{\cdot & A \cdot \} & -1 &= i \\
\frac{-2}{2} &= i + 1 \\
\{\cdot & B \cdot \} & -1 &= i \\
\frac{-2}{2} &= i1 + 1 \\
\{\cdot & C \cdot \} & -1 &= i \\
\frac{-2}{2} &= i2 + 1 \\
\{\cdot & F \cdot \} & -1 &= i1 \\
\frac{-2}{2} &= i2 + 1 \\
\{\cdot & F \cdot \} & -1 &= i2 \\
\frac{-2}{2} &= i1 + 1\n\end{aligned}
$$

(**ProTip:** Use mapAccumL )

We can now tag the whole program by

- Calling doTag with the initial counter (e.g. 0 ),
- Throwing away the final counter.

```
tag :: BareE -> TagE
tag e = e' where <math>(e, e') = d</math>IF e_1 e_2 e_3 ucompile et
          cmp \epsilonAX, O
          jeq "FALSE-LABEL - C
          compile ez
          jump "exi\tau-CASEL-L
      FALSE-LABEL-i
           compile E3
       EXIT-LABEL-C
```
*Transforms: Code Generation*

Now that we have the tags we lets implement our compilation strategy

```
compile env (If eCond eTrue eFalse i)
 = compile env eCond ++ -- compile `eCond`
    [ ICmp (Reg EAX) (Const 0) -- compare result to 0
    , IJe (BranchFalse i) -- if-zero then jump to 'False'-b
lock
    ]
  ++ compile env eTrue ++ -- code for `True`-block
    [ IJmp lExit ] -- jump to exit (skip `False`-blo
ck!)
  ++
     ILabel (BranchFalse i) -- start of `False`-block
  : compile env eFalse ++ -- code for `False`-block
    [ ILabel (BranchExit i) ] -- exit
```
# *Recap: Branches*

- Tag each sub-expression,
- Use tag to generate control-flow labels implementing branch.

**Lesson:** Tagged program representation simplifies compilation…

Next: another example of how intermediate representations help.

cse131 https://ucsd-cse131.github.io/sp21/lectures/04-boa.html  $(2+3) + (4-5) + 6$ 

# *Binary Operations*

You know the drill.

- 1. Build intuition with **examples**,
- 2. Model problem with **types**,
- 3. Implement with **type-transforming-functions**,
- 4. Validate with **tests**.

# *Compiling Binary Operations*

Lets look at some expressions and figure out how they would get compiled.

• Recall: We want the result to be in eax after the instructions finish.

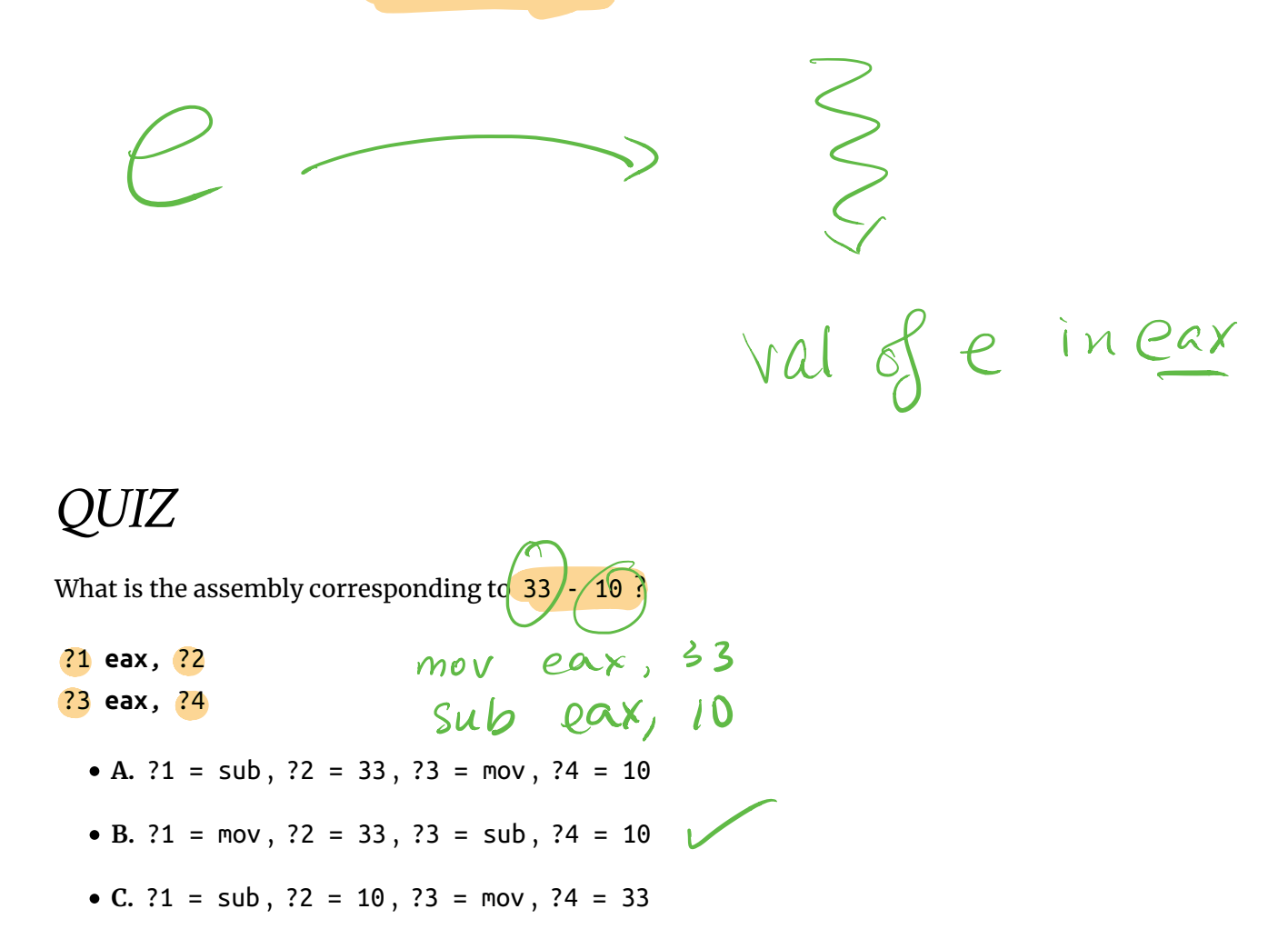

**D.** ?1 = mov , ?2 = 10 , ?3 = sub , ?4 = 33

#### *Example: Bin1*

Lets start with some easy ones. The source:

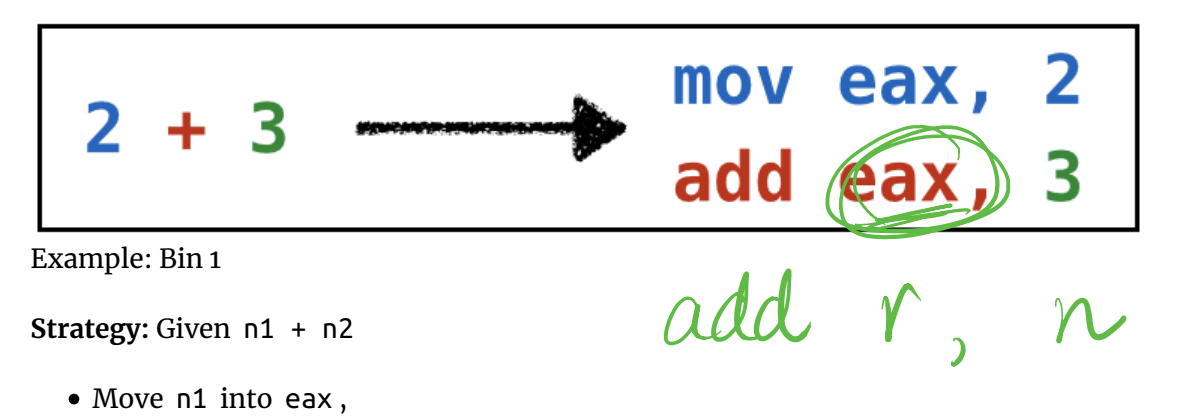

• Add n2 to eax.

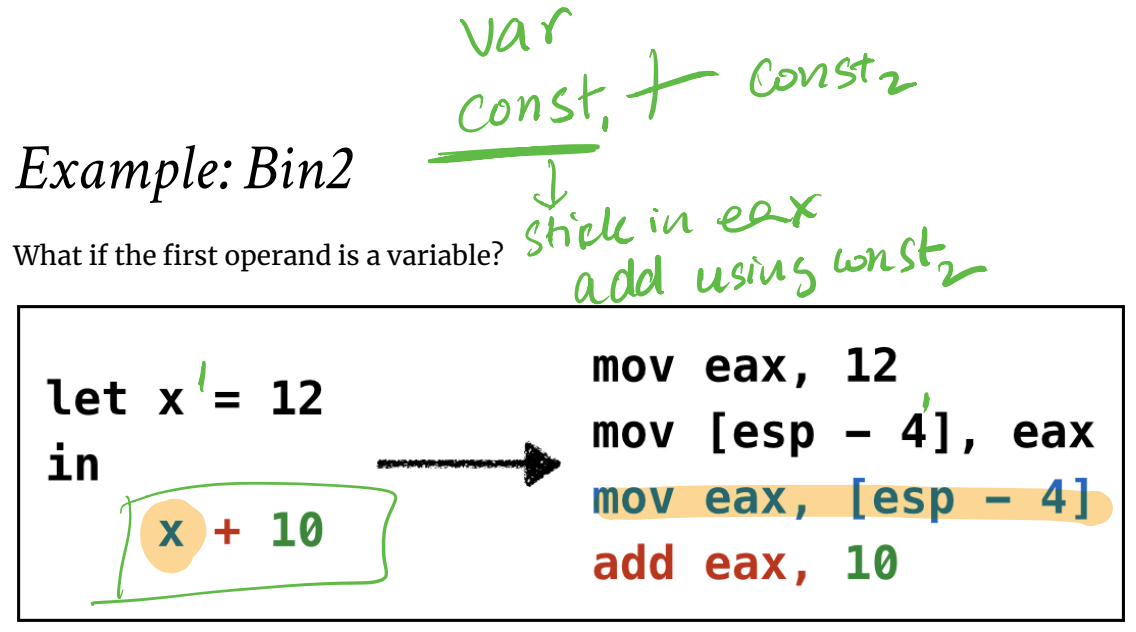

Example: Bin 2

Simple, just copy the variable off the stack into eax

**Strategy:** Given x + n

- Move x (from stack) into eax,
- Add n to eax .

# *Example: Bin3*

Same thing works if the second operand is a variable.

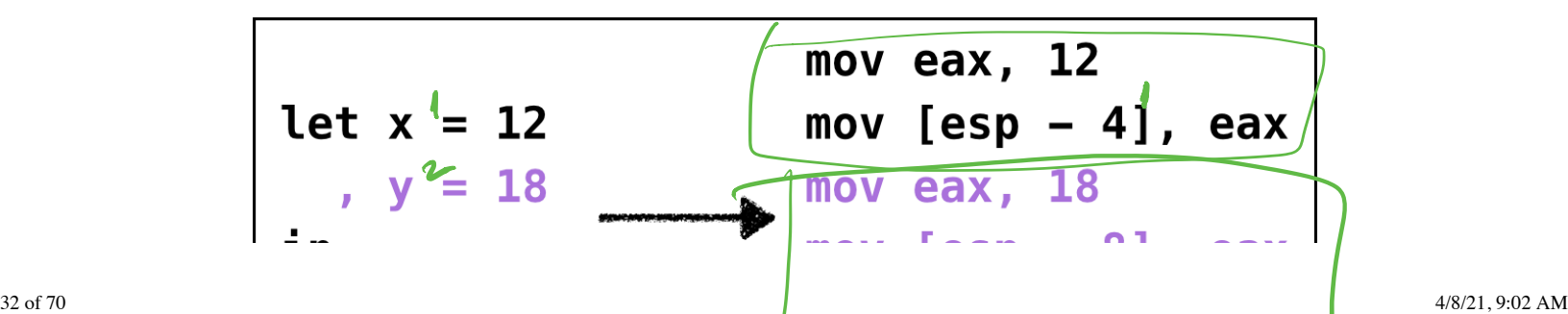

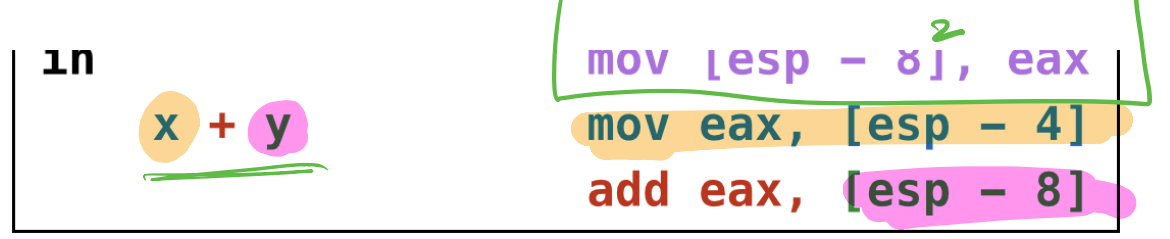

Example: Bin 3

Strategy: Given x + n

- Move x (from stack) into eax,
- Add n to eax.

# *QUIZ*

What is the assembly corresponding to  $(10 + 20)$  \* 30 ?  $OL-po\alpha$   $D\lambda$   $D\alpha$ 

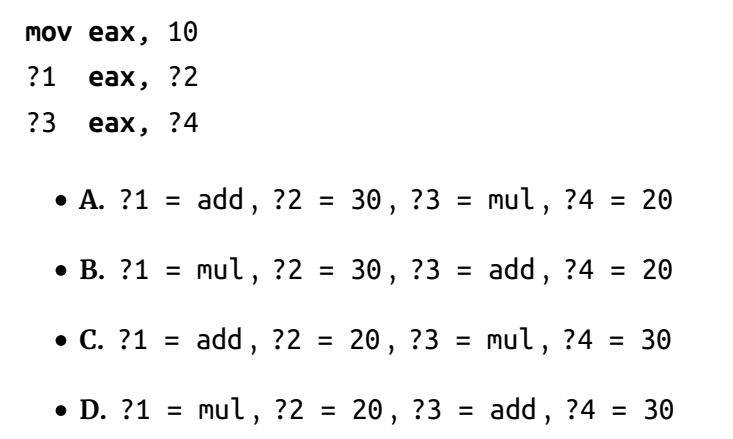

I 116 (116 March 116 March 116 March 116 March 116 March 116 March 116 March 116 March 116 March 116 March 116<br>116 March 116 March 116 March 116 March 116 March 116 March 116 March 116 March 116 March 116 March 116 March

### *Second Operand is Constant*

In general, to compile  $e + n$  we can do